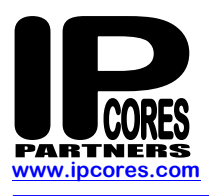

# **FFT0064**

### **64 Point FFT Core**

#### **Introduction**

The FFT0064 core implements *64 point FFT* in hardware. FFT 64 works on blocks of 64 complex data samples.

#### **Features**

Supports both FFT and IFFT

In built bit reversal algorithm

Low Latency

Throughput of 1 sample per clock

Parameterized bit widths and fixed point option.

Test bench with fixed point Matlab model

Matlab model can be used to tune the bitwidth to get the SQNR

Available in ASIC and FPGA technologies

Minimal gate count implementation

Supports flushing and re-starting the FFT operation instantly

#### **Applications**

- IEEE802.11 Wi-Fi
- GPS
- Communication system

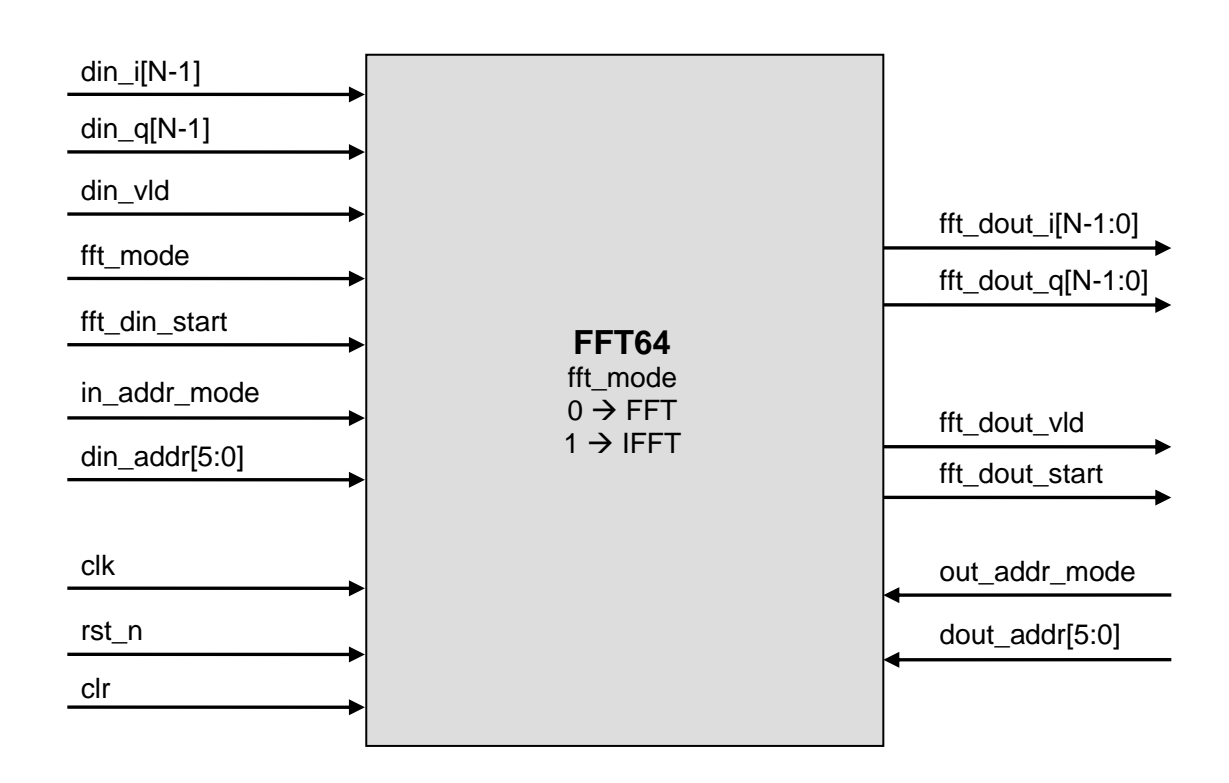

FFT0064 Block Diagram

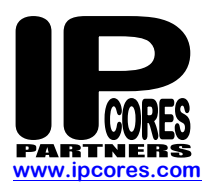

## **Pin Description**

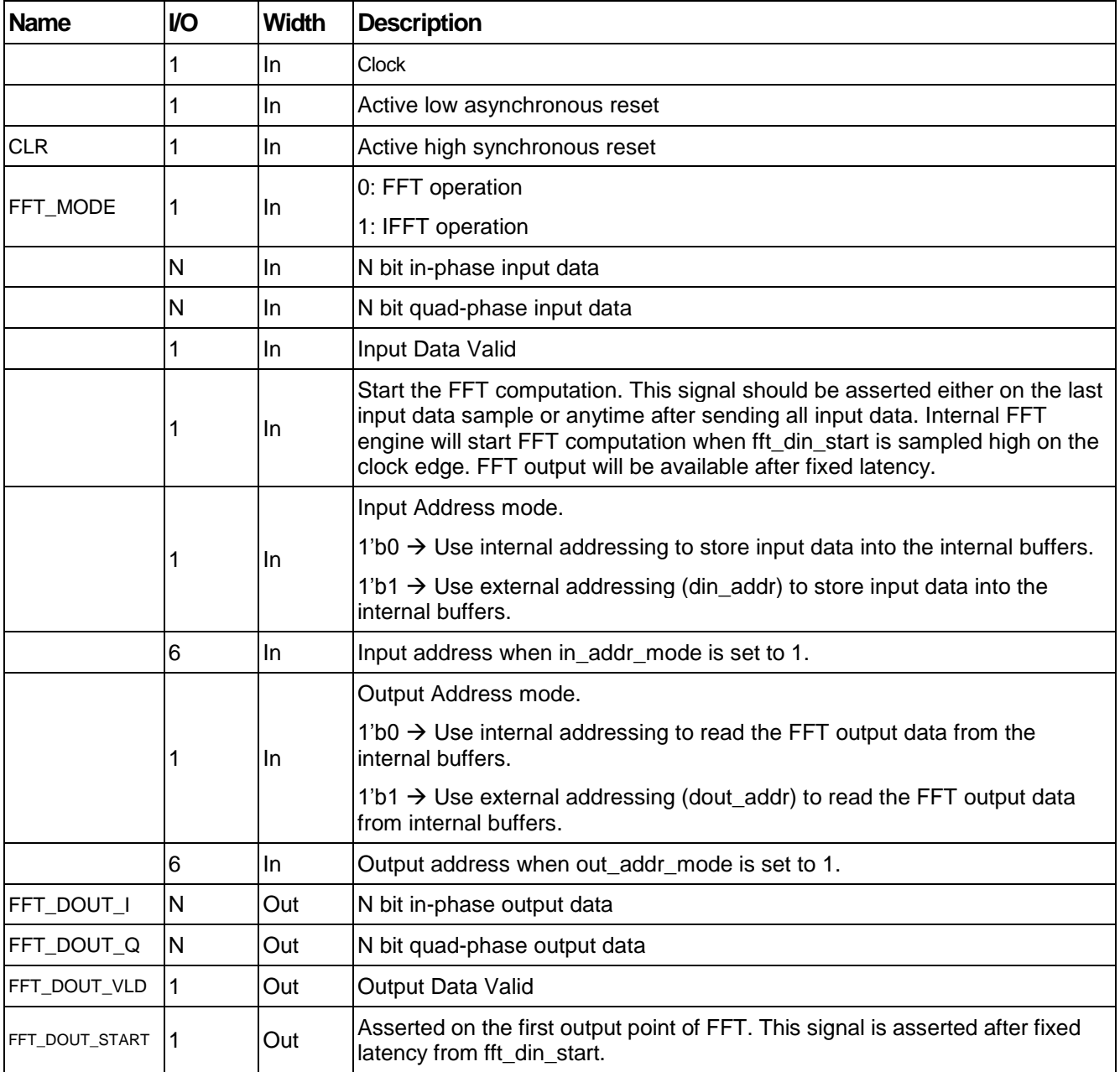

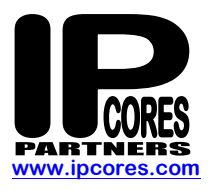

## **FFT0064**

### **Function Description**

FFT0064 can process 64 pt FFT or 64 pt IFFT based on input mode (fft\_mode). The mode can be switched dynamically. FFT0064 supports two different modes of input data/output data streaming.

a. Natural order: In natural order the input buffer addressing is controlled internally. On reset the internal address is set to 0 corresponding to the first fft/ifft input point.

b. In external address mode, (in addr mode  $== 1$ ), the input data is stored inside internal buffer at the location indicated by din\_addr.

The FFT or IFFT radix operations start when fft\_din\_start pulse is sampled high. The FFT data output will be streamed out after fixed latency. The fft\_dout\_start pulse is asserted on the first output data sample. Similar to input address mode, output address mode can also be controlled internally or externally by providing dout\_addr.

#### **Interface Timing Diagram**

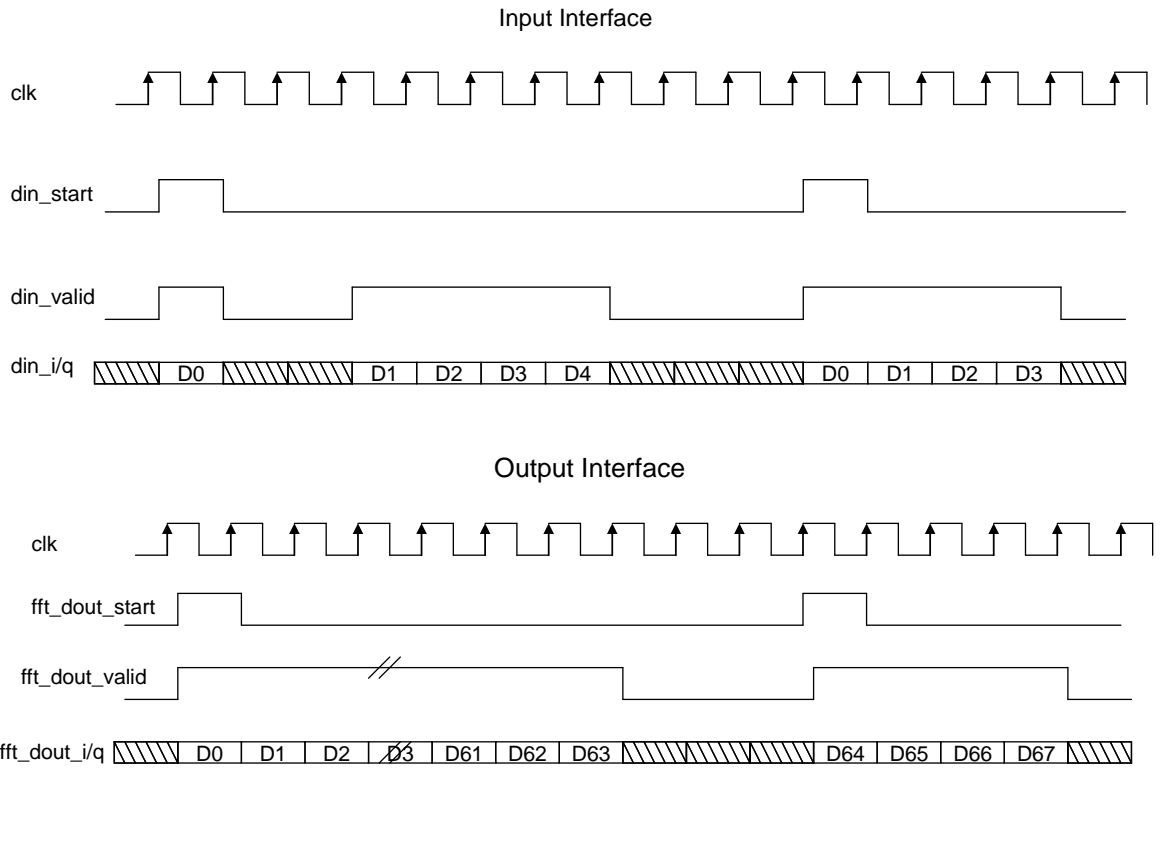

FFT0064 Timing Diagram

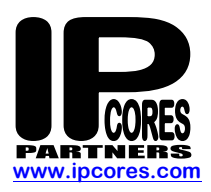

# **FFT0064**

## **PARTNERS**<br>WWW.ipcores.com

### **Deliverables**

- Synthesizable Verilog RTL source code
- Fixed-point Octave (Matlab compatible) model.
- Simulation scripts
- Self-checking Test environment
	- Test-bench
	- Test-vectors
	- Expected results
- Synthesis scripts
- User Documentation

#### **Contact Information**

IP Cores, Inc. 3731 Middlefield Rd. Palo Alto, CA 94303, USA Phone: +1 (650) 814-0205 E-mail: [info@ipcores.com](mailto:info@ipcores.com) [www.ipcores.com](http://www.ipcores.com/)